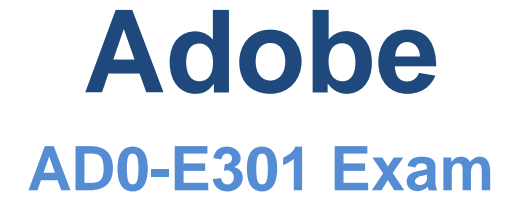

**Adobe Campaign Standard Developer Exam**

# **Questions & Answers (Demo Version – Limited Content)**

Thank you for Downloading AD0-E301 exam PDF Demo

# **Version: 9.0**

## **Question: 1**

What is needed to verily that a landing page which is blacklisting an email channel for a profile, is working?

- A. A test profile subscribed to a service
- B. A test profile
- C. A profile
- D. A blacklisted profile

**Answer: C**

Reference:

[https://docs.adobe.com/content/help/en/campaign-standard/using/profiles-and](https://docs.adobe.com/content/help/en/campaign-standard/using/profiles-and-audiences/understanding-opt-in-and-opt-out-processes/about-opt-in-and-opt-out-in-campaign.html)[audiences/understanding-opt-in-and-opt-out-processes/about-opt-in-and-opt-out-in-campaign.html](https://docs.adobe.com/content/help/en/campaign-standard/using/profiles-and-audiences/understanding-opt-in-and-opt-out-processes/about-opt-in-and-opt-out-in-campaign.html)

#### **Question: 2**

What are the two steps a developer must do to set up a key-based authentication in order to transfer files to the Adobe-hosted SFTP? Choose two.

- A. Request Adobe support to whitelist IP addresses.
- B. Upload a private key in the external account configuration.
- C. Upload a public key in the external account configuration.
- D. Provide the public key to Adobe support to have it uploaded to the SFTPserver.
- E. Provide the private key to Adobe support to have it uploaded to the SFTPserver.

**Answer: A, D**

Reference:

[https://docs.adobe.com/content/help/en/campaign-classic/using/getting-started/importing-and](https://docs.adobe.com/content/help/en/campaign-classic/using/getting-started/importing-and-exporting-data/sftp-server-usage.html)[exporting-data/sftp-server-usage.html](https://docs.adobe.com/content/help/en/campaign-classic/using/getting-started/importing-and-exporting-data/sftp-server-usage.html)

#### **Question: 3**

Every week, new data files are uploaded to the Adobe hosted SFTP server. What is the maximum time limit that files remain on the SFTP server?

A. 30 days

- B. 15 days
- C. 20 days
- D. 25 days

### **Answer: B**

Reference:

[https://docs.adobe.com/content/help/en/campaign-classic/using/getting-started/importing-and](https://docs.adobe.com/content/help/en/campaign-classic/using/getting-started/importing-and-exporting-data/sftp-server-usage.html)[exporting-data/sftp-server-usage.html](https://docs.adobe.com/content/help/en/campaign-classic/using/getting-started/importing-and-exporting-data/sftp-server-usage.html)

### **Question: 4**

Which two component categories are used to filter data in a report? Choose two.

- A. Population
- B. Metrics
- C. Period
- D. Segments
- E. Targets

**Answer: DE**

#### **Question: 5**

For which reason would you configure a test profile for usage as a trap?

- A. to check the message before sending the finalized delivery
- B. to preview a message to test the personalization elements
- C. to check the way a message is displayed on a variety of email clients
- D. to identify whether your client file is being used fraudulently

**Answer: D**

Reference:

[https://docs.adobe.com/content/help/en/campaign-standard/using/testing-and-sending/preparing-](https://docs.adobe.com/content/help/en/campaign-standard/using/testing-and-sending/preparing-and-testing-messages/managing-test-profiles-and-sending-proofs.html) [and](https://docs.adobe.com/content/help/en/campaign-standard/using/testing-and-sending/preparing-and-testing-messages/managing-test-profiles-and-sending-proofs.html)[testing-messages/managing-test-profiles-and-sending-proofs.html](https://docs.adobe.com/content/help/en/campaign-standard/using/testing-and-sending/preparing-and-testing-messages/managing-test-profiles-and-sending-proofs.html)

**Thank You for trying AD0-E301 PDF Demo**

# Start Your AD0-E301 Preparation

*[Limited Time Offer]* Use Coupon "dumps20" for extra 20% discount on the purchase of PDF. Test your AD0-E301 preparation with actual exam questions.